## Como obter a licença da Vigilância Sanitária

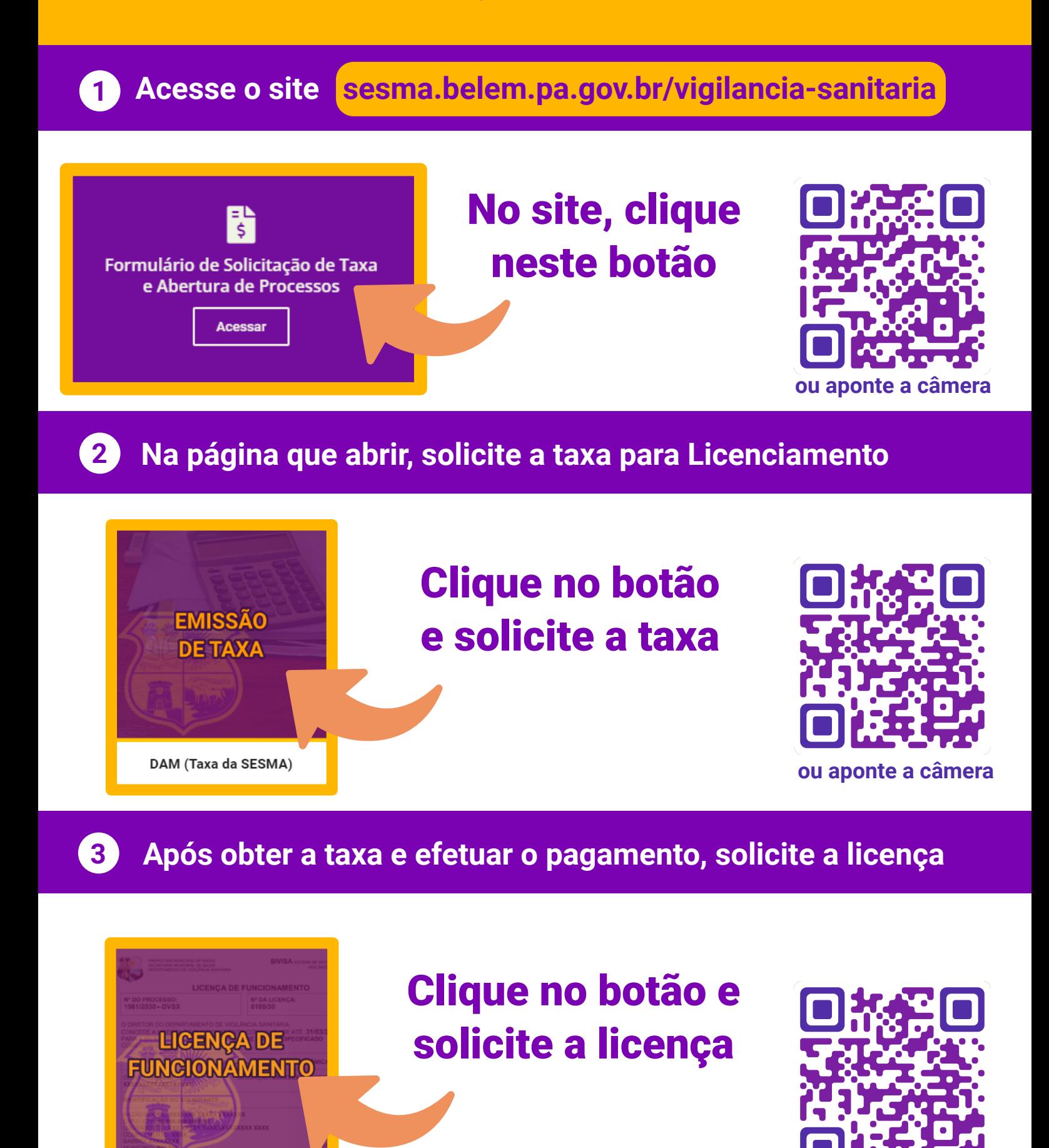

Licenciamento Sanitário

**Entre em contato com a Vigilância Sanitária pelo e-mail secretariadevisa@yahoo.com**

**ou aponte a câmera**